図面・帳票の電子化を効率的に実現しませんか!

# VPindex V12 シリーズ

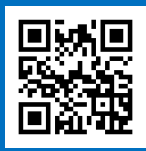

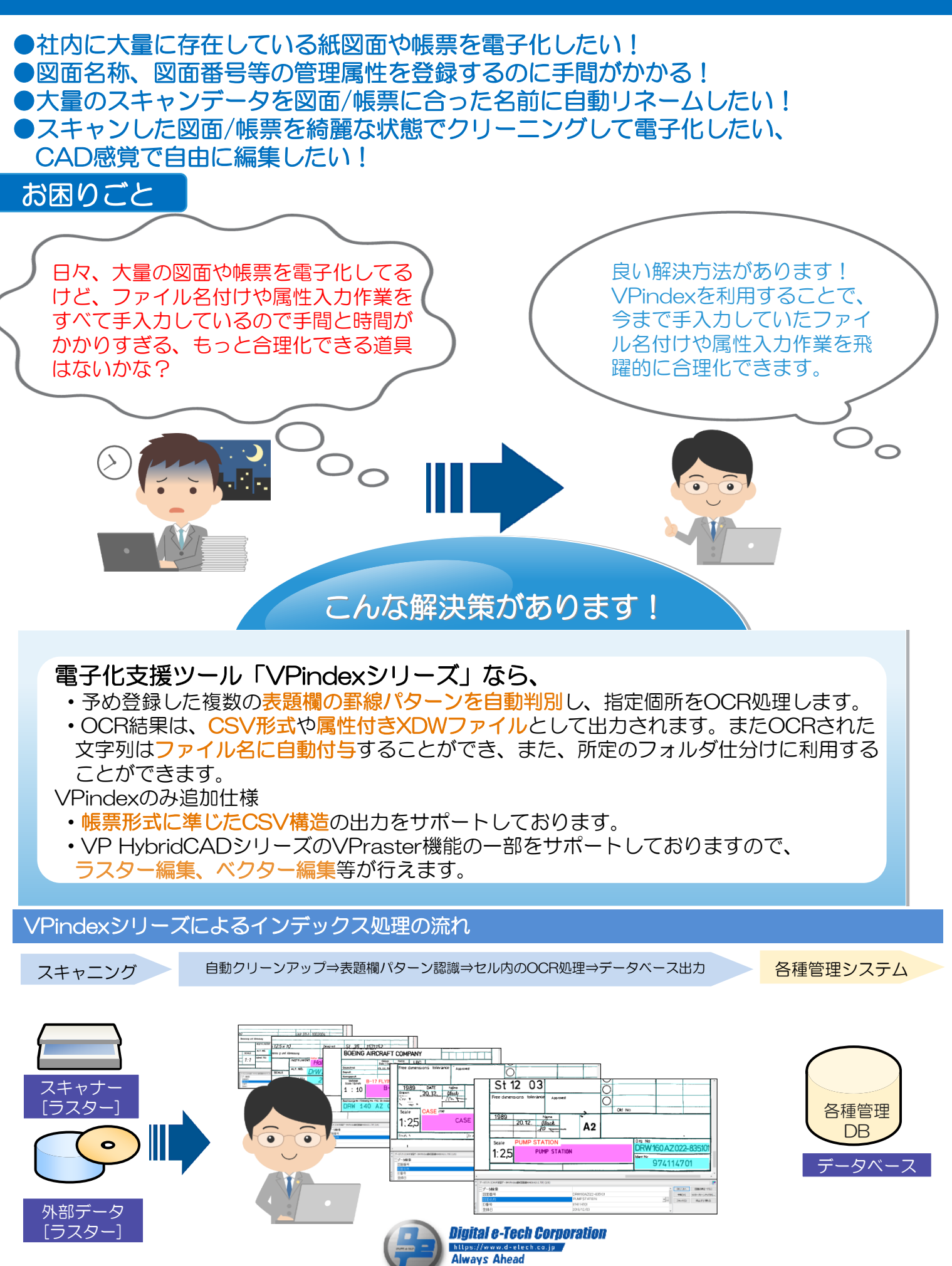

### 特徴1: 罫線パターンを自動識別

通常、図面/帳票等には複数の表題欄(例えばA4用、A3用、A1用など)が存在します。識別したい複数の表題欄の罫線 形状をパターン登録することで、インデックシング処理時に自動的に合致する表題欄を識別し、表題欄の内/外の指定した セル内をOCR処理します。

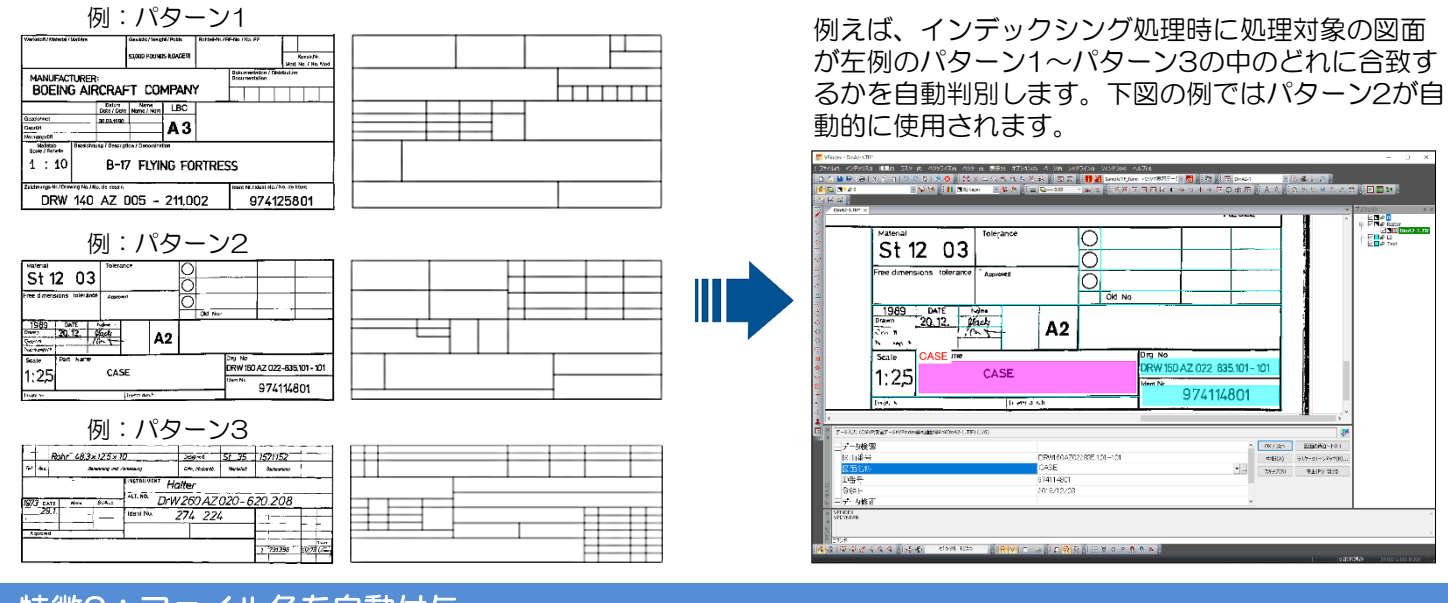

#### 特徴2:ファイル名を自動付与

インデックシング処理にて抽出した属性(図面番号や図面 名称等)の情報をファイル名に自動付与することができま す。柔軟にファイル名の定義ができるため、社内のルール に沿ったファイル名にすることができます。また抽出した 属性値にて自動でフォルダ仕分けを行うこともできます。

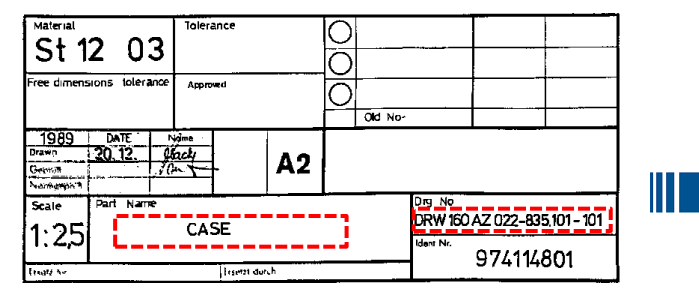

## 特徴3:各種データベース形式による属性出力

インデックシング処理にて取得した属性情報はCSVファイ ル、属性付きXDWファイルをはじめとして各種データベー ス形式で出力することができます。また帳票形式に準じた CSV構造(※)にカスタマイズすることもできます。

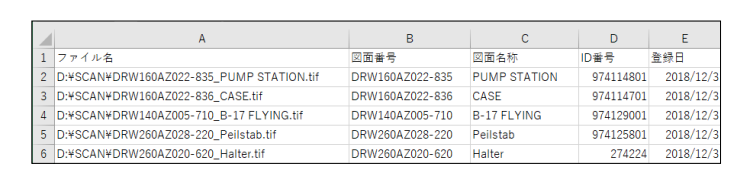

DRW160AZ022-835.101\_PUMP STATION.tif DRW160AZ022835.101-101\_CASE.tif

DrW260AZ028-220.209\_Peilstab.tif DrW260AZ020-620.208\_Halter.tif

DRW140AZ005-710.105\_B-17 FLYING FORTRESS.tif

自動リネーム後

スキャン直後

20181203153015010.tif 20181203153015013.tif 20181203153015021.tif 20181203153015032.tif 20181203153015054.tif

#### ※ VPindexのみの機能です。

開発元

# 特徴4:ラスタークリーンアップ

株式会社デジタル・イーテック 1本エン云 1-1 ノンタル・イーフック<br>〒418-0114 静岡県富士宮市下条627番地の1<br>TEL:0544-58-0900<br>FAX:0544-58-0904

e-mail: vpinfo@d-etech.co.jp www.d-etech.co.jp

Softelec

インデックシング処理中に図面のクリーンアップ(自動ゴミ除去、自動傾き補正、自動回転等)をバッチ処理で行うこ とができます。これにより品質の向上した状態の最終図面を保管および管理することが可能となります。

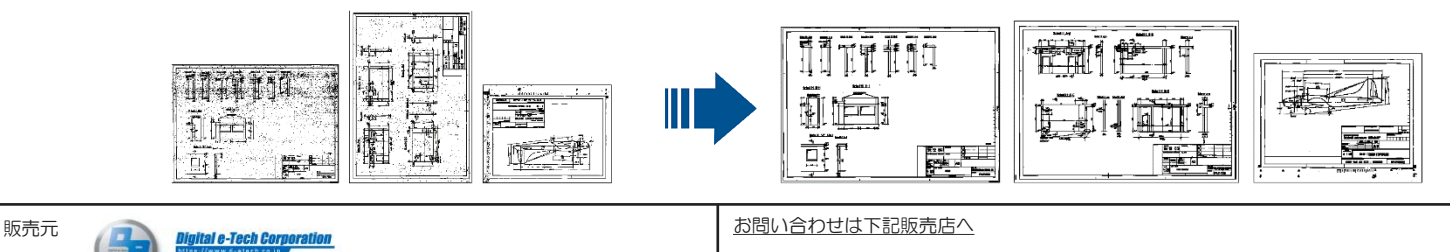